# Creatio Academy

### DEVELOPMENT ON CREATIO PLATFORM GUIDED LEARNING

Who should take this course: This guided learning is intended for beginner Creatio platform developers who require practical platform development skills and methods for configuring design solutions.

What to expect: This guided learning will help participants gain the necessary skills to start developing a configuration. We will take a look at fine-tuning the development environment, integration with the version control system and developing in the file system. The participants will learn how to set up configurations on the Creatio platform, create new objects, lookups, pages, sections, details, as well as program client side and server logic. Additionally, business processes development, standard customizations, implementation of web services, integrations and system maintenance will be covered.

# A PREWORK: The participant must successfully complete the required e-learning course before starting their guided learning:

#### **DEVELOPMENT ON CREATIO PLATFORM**

| Time                  | Торіс                                                                                                    |  |
|-----------------------|----------------------------------------------------------------------------------------------------|--|
| DAY 1. FIRST STEPS    |                                                                                                    |  |
| 30 minutes            | Configuring development environment.<br>Setting up File System Development mode.<br>Outline of system capabilities in this mode.                                                                                                    |  |
| 45 minutes            | Creating a package for development.<br>Setting up dependencies.<br>Committing a package to a repository.<br>Version control system operations.<br>Working with SVN and Git.<br>Handling errors and system logging.                                                                          |  |
| 30 minutes            | Development basics. Working with entities.<br>Managing lookups.<br>Binding data to package. Common mistakes of data binding.                                                                                                    |  |
| 15 minutes            | Q&A                                                                                                    |  |
| Time                  | Торіс                                                                                                    |  |
| DAY 2. UI DEVELOPMENT |                                                                                                    |  |
| 40 minutes            | Working with created sections. Analyzing code created by Section Wizard.<br>Working with client schemas and JavaScript modules in Creatio.<br>Adding custom UI items (buttons and actions).<br>Working with Add Mode and Edit Mode of a page.<br>Using page attributes to detect page mode. |  |
| 20 minutes            | Business rules overview. Improvement of FILTRATION rule.<br>Use of ViewModel attributes in rule conditions.                                                                                                    |  |
| 45 minutes            | Managing details.<br>Setting editable detail data grid. Creating read-only details.<br>Useful Creatio Marketplace add-ons for UI: Update Button, Detail Summaries                                                                                                    |  |
| 15 minutes            | Q&A                                                                                                    |  |
| Time                  | Торіс                                                                                                    |  |
| DAY 3. UI PROGRAMMING |                                                                                                    |  |
| 45 minutes            | Working with methods in client schemas.<br>Implementing calculated fields. Overriding of base product methods.<br>Using of virtual columns.                                                                                                    |  |
| 20 minutes            | Client side code debugging. Console output. Using browser developer tools.<br>Logging of client errors at server side.<br>Using external JavaScript code editors. Browser cache issues.                                                                                                    |  |
| 45 minutes            | Setting up field validation. Use of localizable strings.<br>Asynchronous operations. Use of <i>asyncValidate()</i> and <i>chain()</i> functions.                                                                                                    |  |
| 10 minutes            | Q&A                                                                                                    |  |

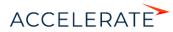

## DEVELOPMENT ON CREATIO PLATFORM GUIDED LEARNING

| Time                                                   | Торіс                                                                                                    |  |
|--------------------------------------------------------|----------------------------------------------------------------------------------------------------|--|
|                                                        | DAY 4. ADVANCED UI PROGRAMMING                                                                                                    |  |
| 40 minutes                                             | Working with lookup fields in JavaScript.<br>Setting up additional columns for lookup fields.                                                                                                    |  |
| 20 minutes                                             | Filtering of lookup contents. Using programming for complex lookup filters.                                                                                                    |  |
| 45 minutes                                             | Working with messaging mechanism. Data exchange between modules.<br>Broadcast and peer-to-peer messages.                                                                                                    |  |
| 15 minutes                                             | Q&A                                                                                                    |  |
| Time                                                   | Торіс                                                                                                    |  |
| DAY 5. SERVER SIDE PROGRAMMING                         |                                                                                                    |  |
| 45 minutes                                             | Object model. Selecting data with the EntitySchemaQuery class.<br>Programming in C# using business process Script Task item and process methods.<br>Using Entity class for CRUD operations.<br>Alternative data access tools: Select and CustomQuery classes |  |
| 15 minutes                                             | Work with an external C# code editor.<br>Class development example.<br>Integration with Visual Studio. Debugging server code.                                                                                                    |  |
| 45 minutes                                             | Processing object events in the event sub-process and event layer.<br>Handling object events using business process signals.                                                                                                    |  |
| 15 minutes                                             | Q&A                                                                                                    |  |
| Time                                                   | Торіс                                                                                                    |  |
|                                                        | DAY 6. CLIENT SIDE DATA ACCESS IN JAVASCRIPT                                                                                                    |  |
| 40 minutes                                             | Working with ESQ on client side in JavaScript.<br>Asynchronous data access operations.                                                                                                    |  |
| 20 minutes                                             | Creating custom UI pages using Preconfigured page business process item.                                                                                                    |  |
| 45 minutes                                             | CRUD operations in client pages.<br>Using BatchQuery class.                                                                                                    |  |
| 15 minutes                                             | Q&A                                                                                                    |  |
| Time                                                   | Торіс                                                                                                    |  |
| DAY 7. DEVELOPMENT OF WEB SERVICES                     |                                                                                                    |  |
| 45 minutes                                             | Web services development. Creating a web service class.<br>Code debugging.                                                                                                    |  |
| 30 minutes                                             | Calling service methods from Creatio client side. Working with ServiceHelper class.                                                                                                    |  |
| 30 minutes                                             | Service call authentication from third-party applications. Working with Postman.<br>Working with user session data.<br>Anonymous services.                                                                                                    |  |
| 15 minutes                                             | Q&A                                                                                                    |  |
| Time                                                   | Торіс                                                                                                    |  |
| DAY 8. INTERGATIONS, REPORTS, MAINTENANCE AND DELIVERY |                                                                                                    |  |
| 30 minutes                                             | Using OData for integration with third party systems.                                                                                                    |  |
| 20 minutes                                             | Calls of third party services using "Call web service" process item.                                                                                                    |  |
| 25 minutes                                             | Using CLIO tool for package transfer and system maintenance. Overview of CLIO commands.                                                                                                    |  |
| 30 minutes                                             | Creating reports using Fast Report feature                                                                                                    |  |
| 15 minutes                                             | Q&A                                                                                                    |  |

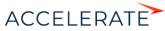